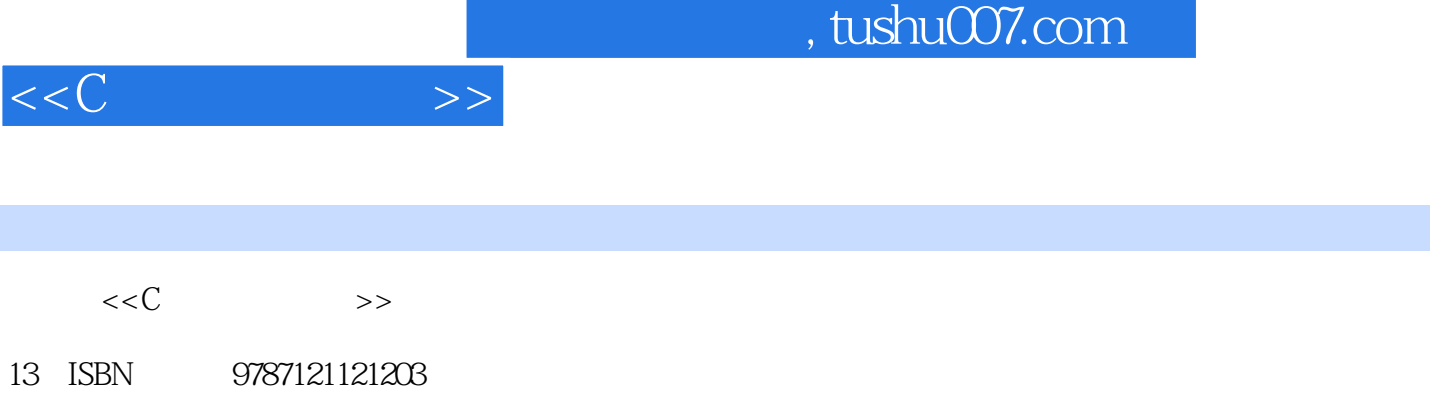

10 ISBN 7121121204

出版时间:2011-4

页数:394

PDF

http://www.tushu007.com

addentistic tushu007.com

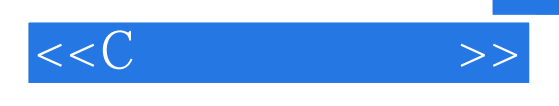

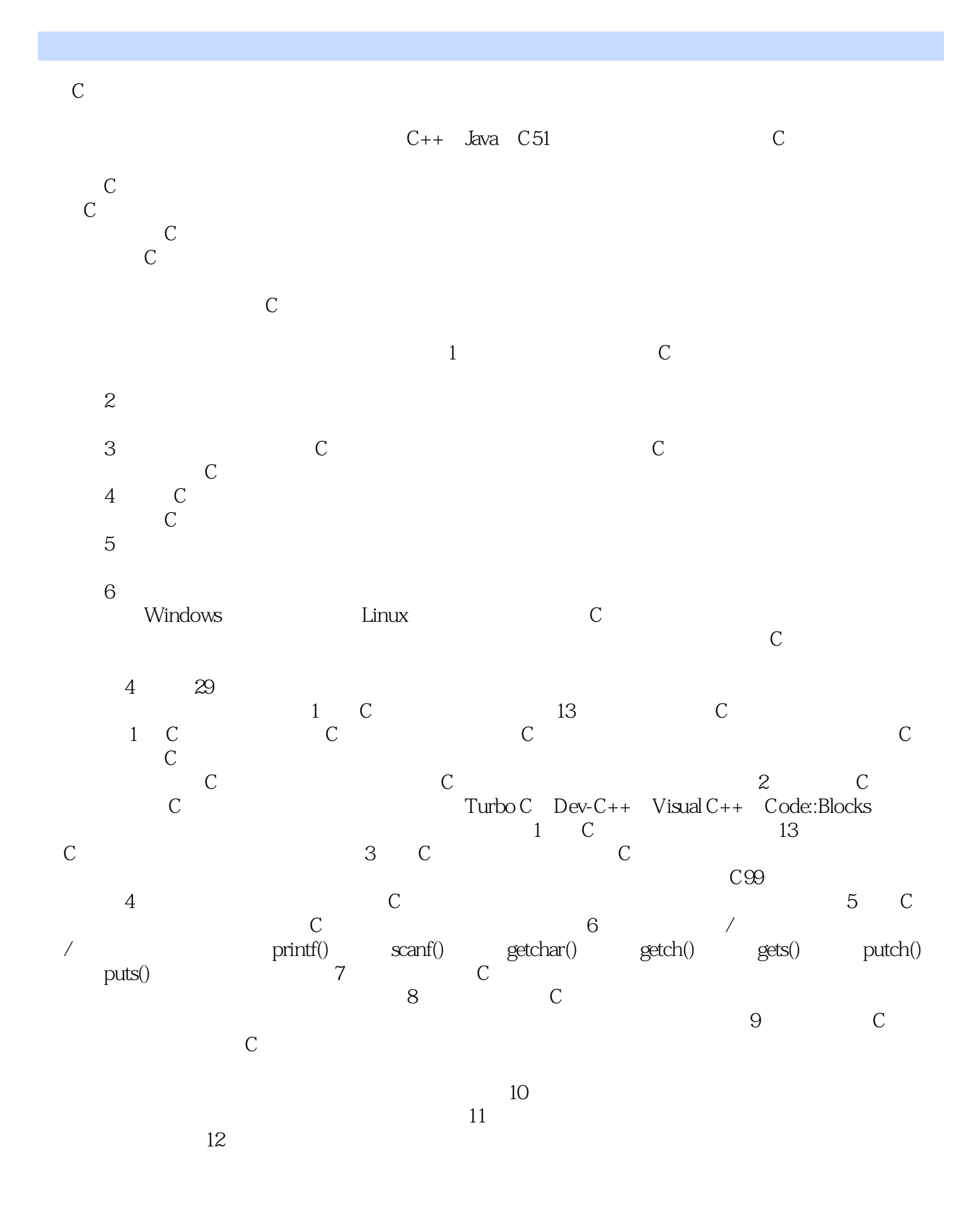

, tushu007.com

 $<<<sub>C</sub>$ 

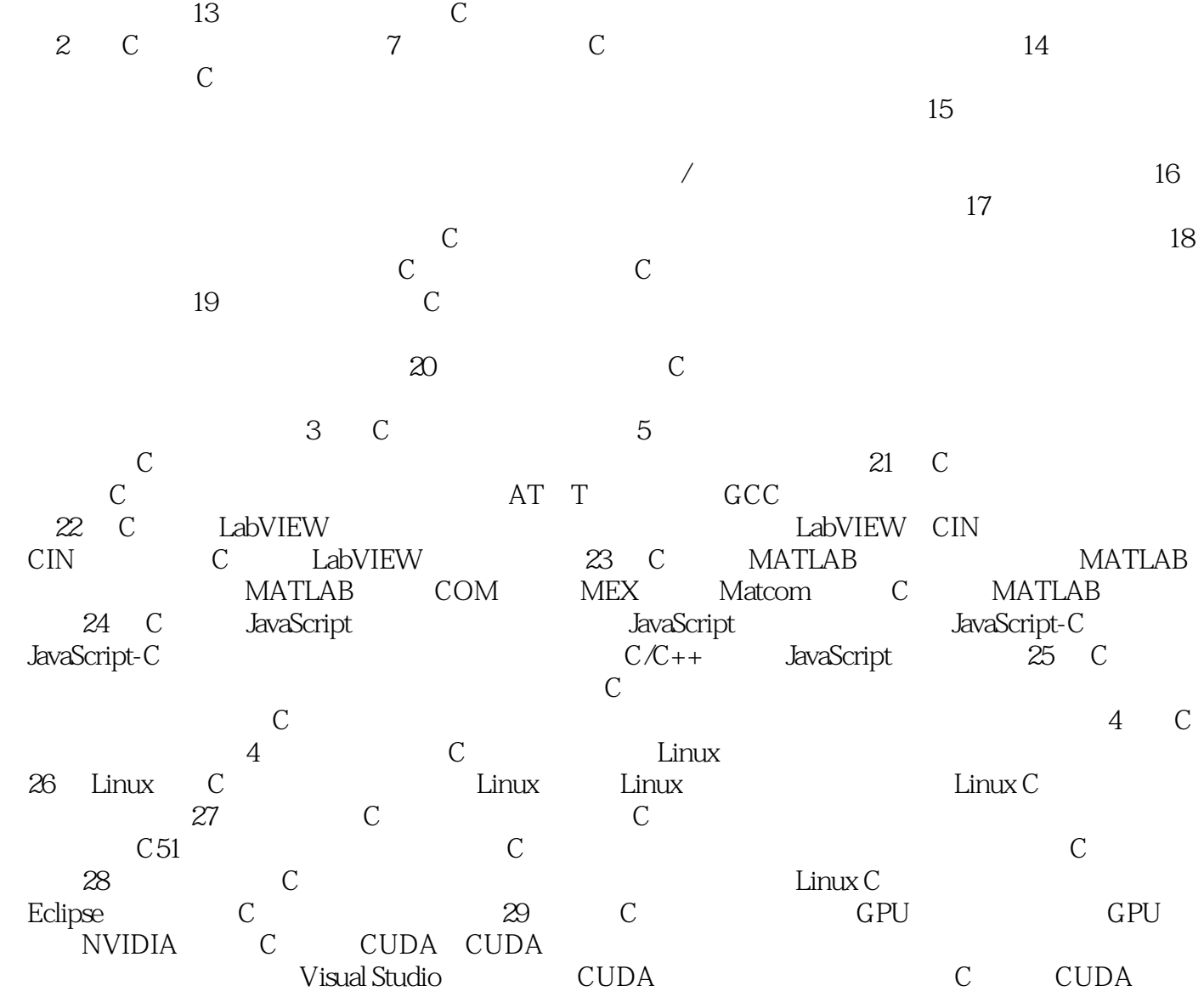

 $C$ 

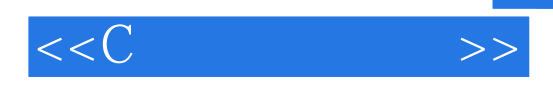

## $C$ 熟悉和掌握c语言程序设计,已经成为程序员的一门必修课。 本书言简意赅、通俗易懂,知识点覆盖全面,详细介绍了c语言的程序设计及最新的c语言编程技术。 4 29 c c c c c c can at the case of case of case of case of case of case of case of case of case of case of case of case of c  $\overline{c}$ ,  $\overline{c}$

c can according to the case of can according case of case  $\infty$  $C$  $\mathbb C$  and  $\mathbb C$  and  $\mathbb C$  and  $\mathbb C$  can accord  $\mathbb C$  can be  $\mathbb C$  and  $\mathbb C$  can be  $\mathbb C$  and  $\mathbb C$  and  $\mathbb C$  and  $\mathbb C$  and  $\mathbb C$  and  $\mathbb C$  and  $\mathbb C$  and  $\mathbb C$  and  $\mathbb C$  and  $\mathbb C$  and  $\mathbb C$  and  $\mathbb C$  and

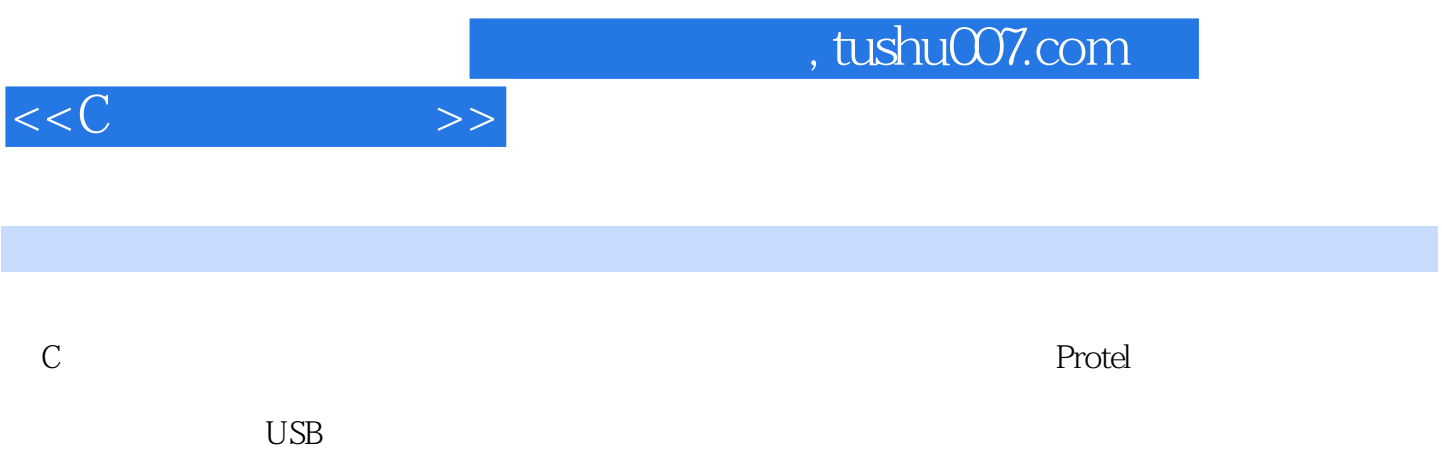

, tushu007.com

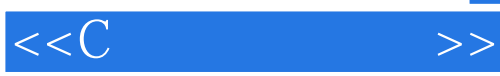

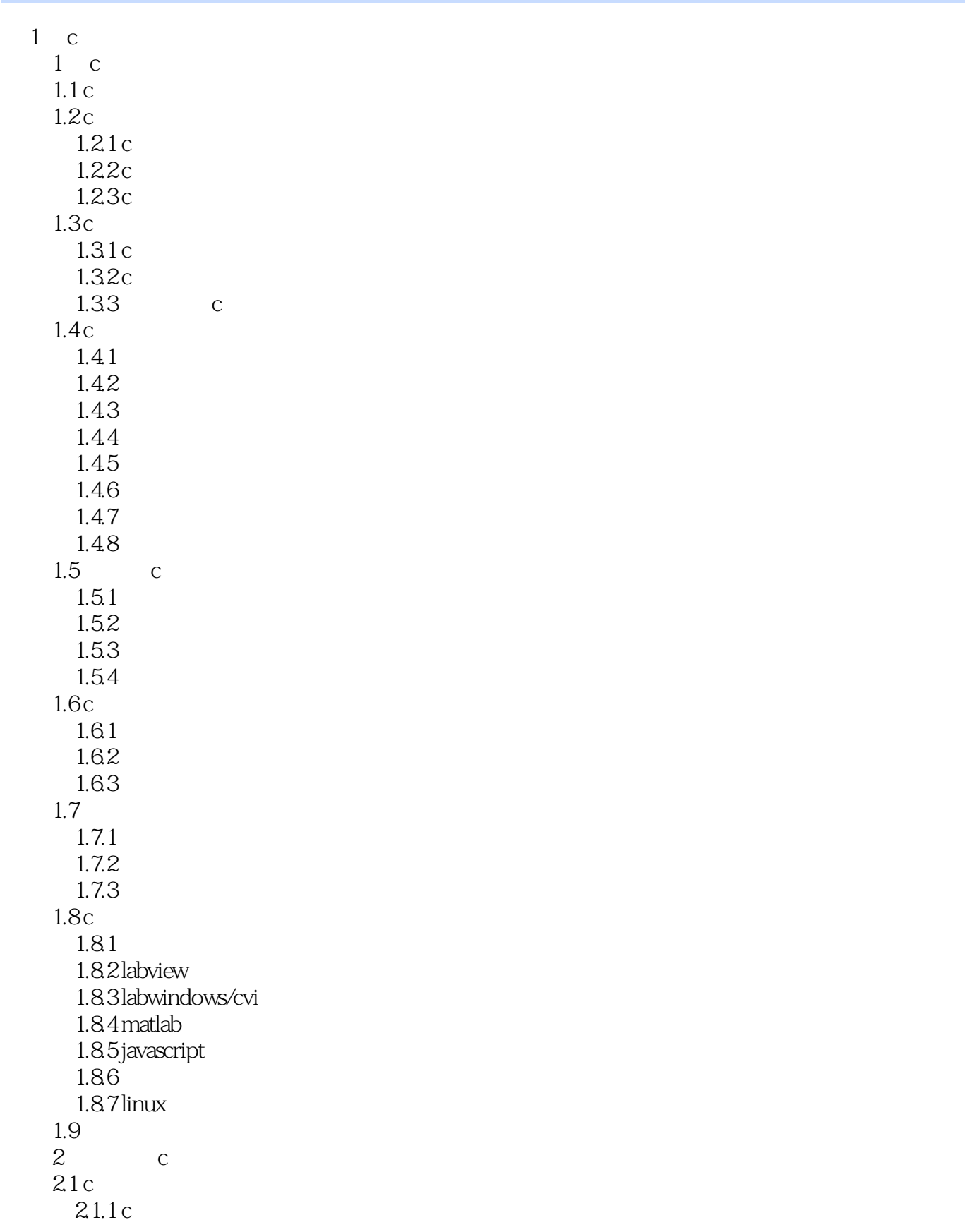

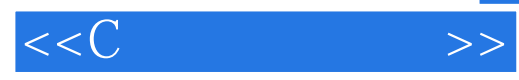

 $21.2$  c  $22$  turbo c  $221$  turbo c  $222$ turbo c  $223$  turbo c c 224 2.25 2.3 visual studio  $231$  microsoft visual c++  $232$  visual studio 08 c 233 234  $24$  dev-c++  $24.1$  dev-c++  $24.2$  dev-c++  $243$  dev-c++ c 244  $245$  dev-c++ 2.5 code::blocks 25.1 code::blocks 25.2 code:blocks 25.3 code::blocks c 25.4 26  $3<sub>c</sub>$  $31$  $3.1.1$  $31.2$  $31.3$ 32 ……  $2 c$ 3 c 第4篇 c语言扩展篇

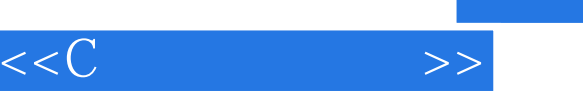

## $8$

 $1$  $31.3$ 

因此,一个应用程序在计算机中的映射,应该包括如下几个方面:·内存为应用程序的指令分配的空

·内存为应用程序的静态数据分配的空间。 ·内存为应用程序的动态数据预留的空间。  $35$ 

 $\alpha$  and  $\alpha$  and  $\alpha$   $f(x) = \frac{1}{2} \int_{0}^{1} \frac{dx}{y}$  , and  $f(x) = \frac{1}{2} \int_{0}^{1} \frac{dx}{y}$  , and  $f(x) = \frac{1}{2} \int_{0}^{1} \frac{dx}{y}$  , and  $f(x) = \frac{1}{2} \int_{0}^{1} \frac{dx}{y}$  , and  $f(x) = \frac{1}{2} \int_{0}^{1} \frac{dx}{y}$  , and  $f(x) = \frac{1}{2} \int_{0}^{1} \frac{dx}{y}$  , and  $f(x) = \frac{1}{2$  $\mathcal{V}$ 

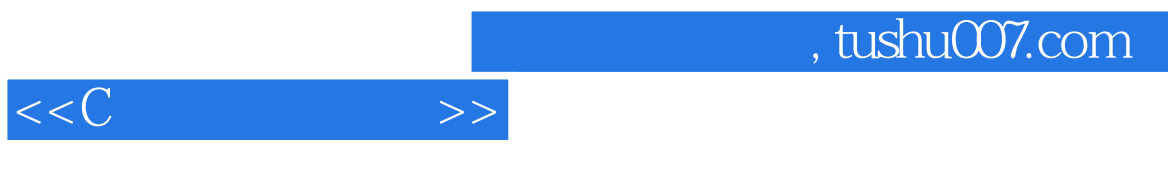

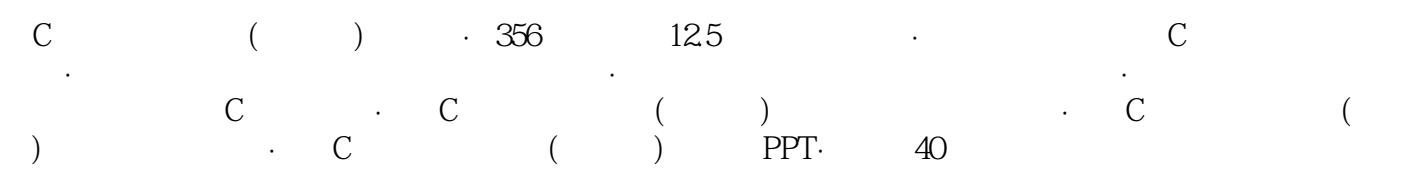

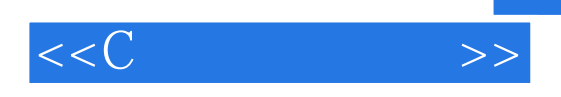

本站所提供下载的PDF图书仅提供预览和简介,请支持正版图书。

更多资源请访问:http://www.tushu007.com